# 61A Lecture 14

Announcements

Mutable Functions

### A Function with Behavior That Varies Over Time

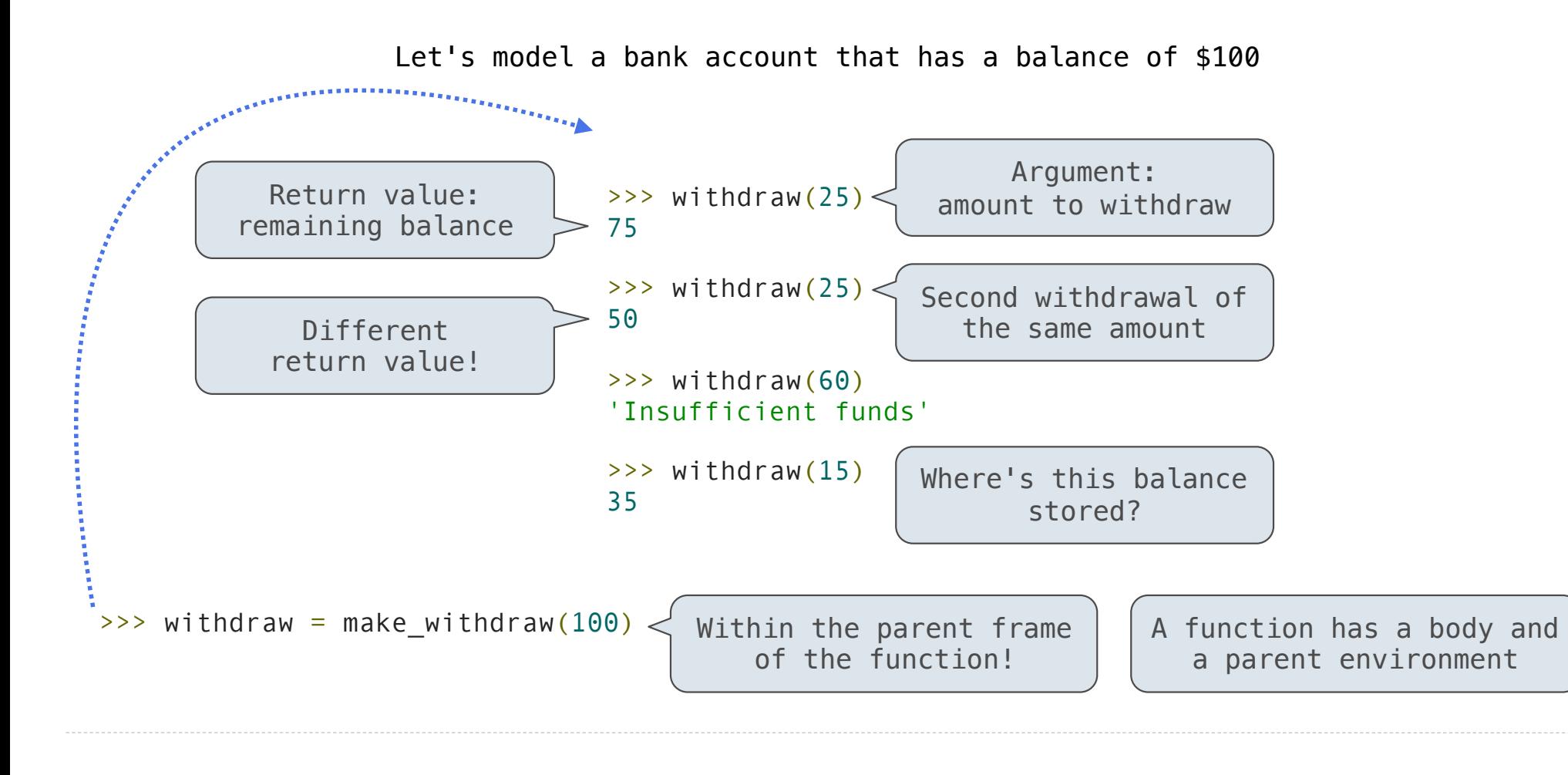

# Persistent Local State Using Environments

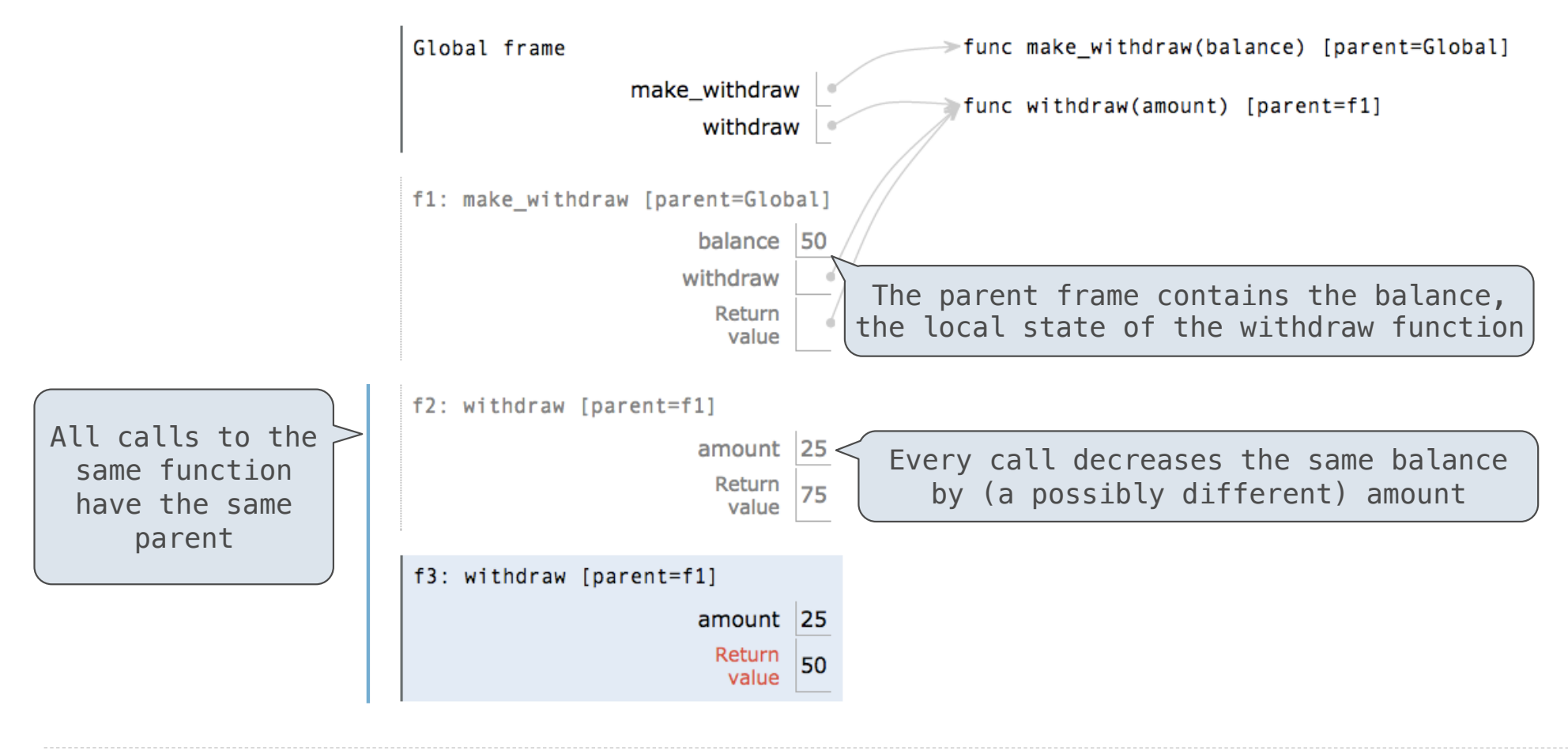

# Reminder: Local Assignment

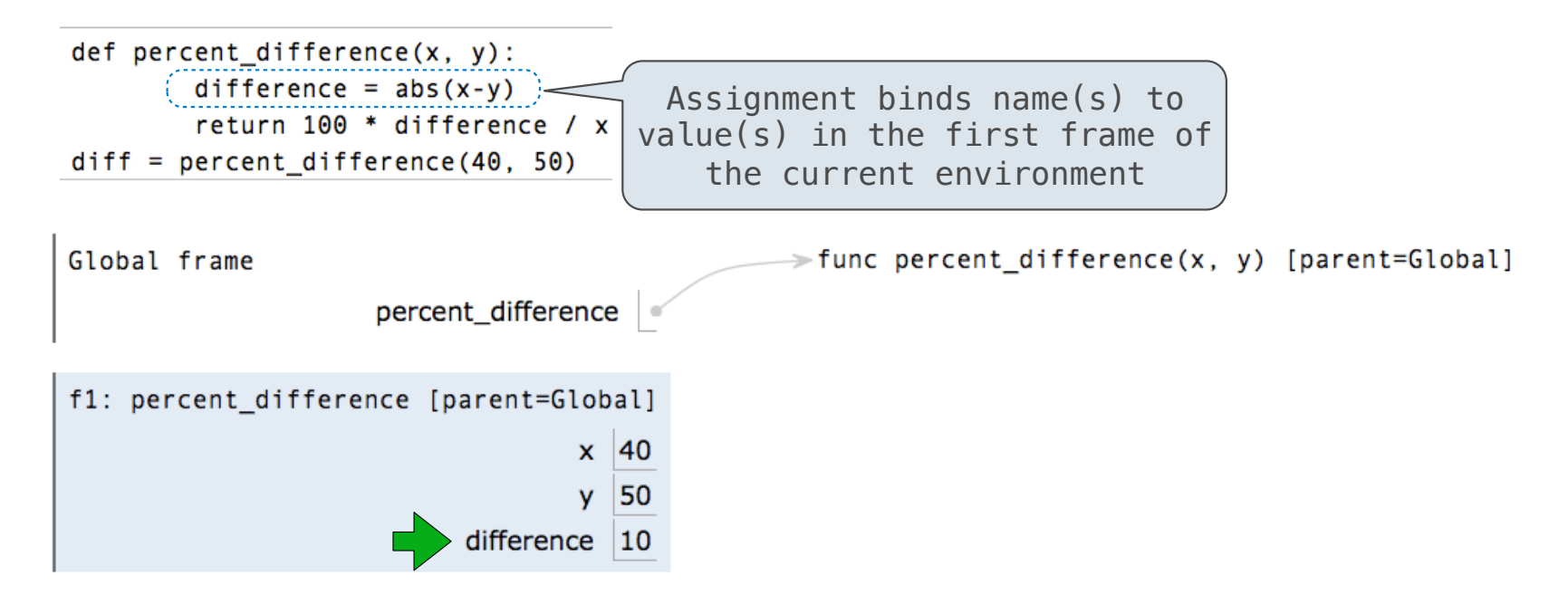

#### **Execution rule for assignment statements:**

- 1. Evaluate all expressions right of =, from left to right
- 2. Bind the names on the left to the resulting values in the **current frame**

# Non-Local Assignment & Persistent Local State

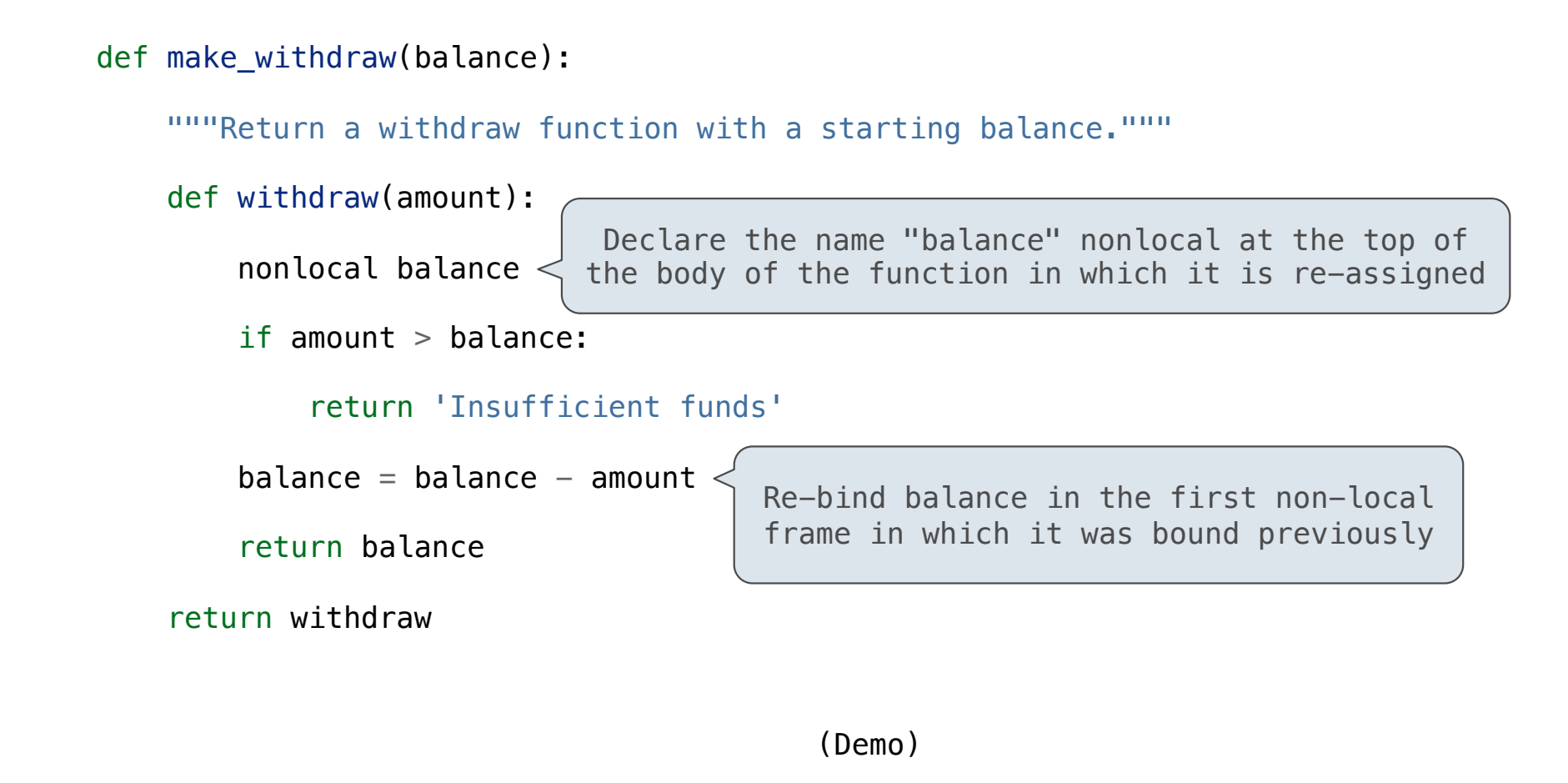

7

Non-Local Assignment

### The Effect of Nonlocal Statements

"enclosing scope"

#### nonlocal <name>, <name>, ...

**Effect**: Future assignments to that name change its pre-existing binding in the first non-local frame of the current environment in which that name is bound. Python Docs: an

#### **From the Python 3 language reference**:

Names listed in a nonlocal statement must refer to pre-existing bindings in an enclosing scope.

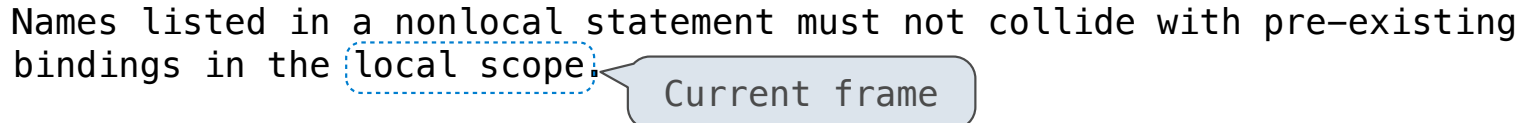

http://docs.python.org/release/3.1.3/reference/simple\_stmts.html#the-nonlocal-statement

http://www.python.org/dev/peps/pep-3104/

# The Many Meanings of Assignment Statements

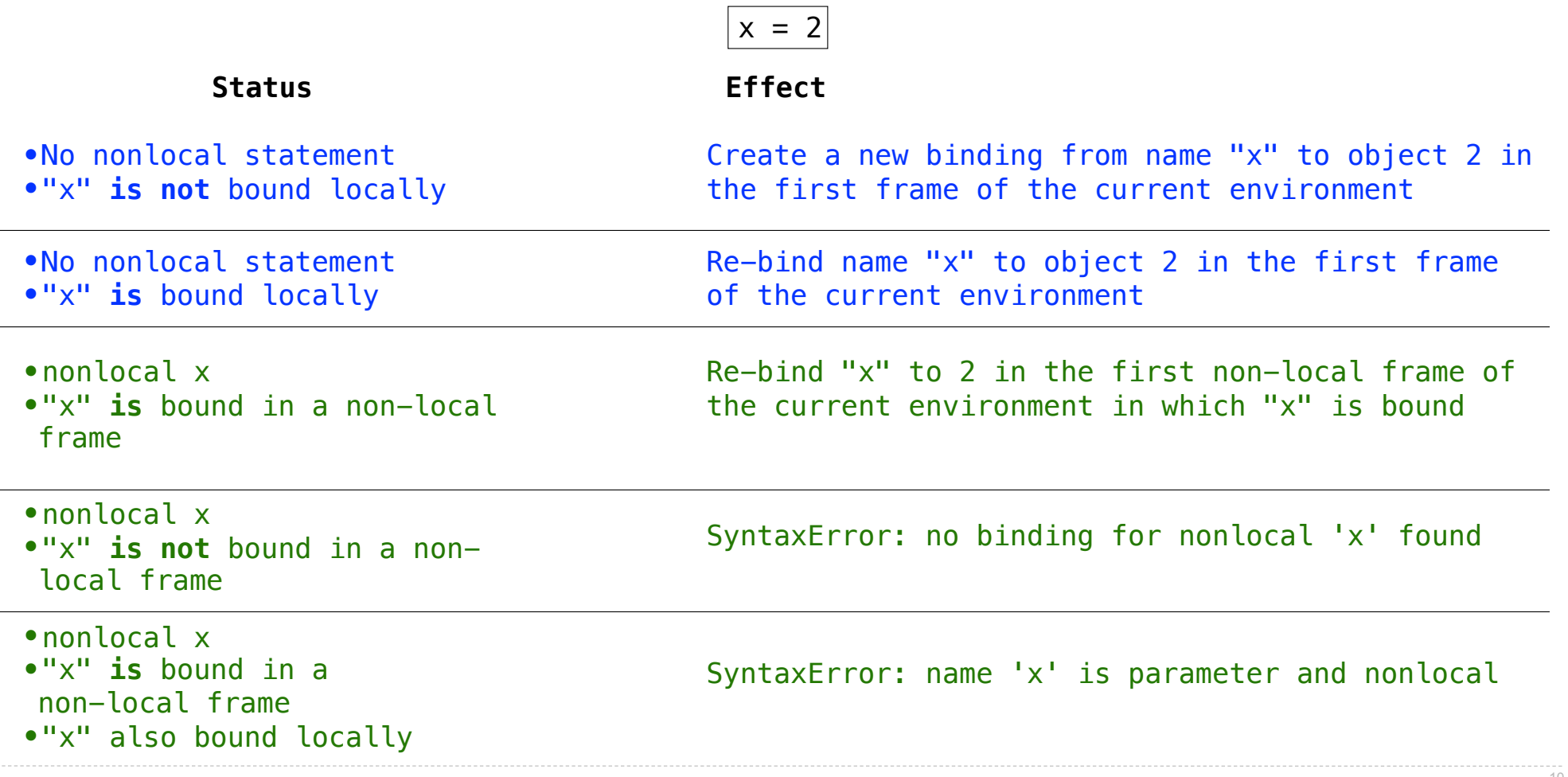

10

# Python Particulars

Python pre-computes which frame contains each name before executing the body of a function.

Within the body of a function, all instances of a name must refer to the same frame.

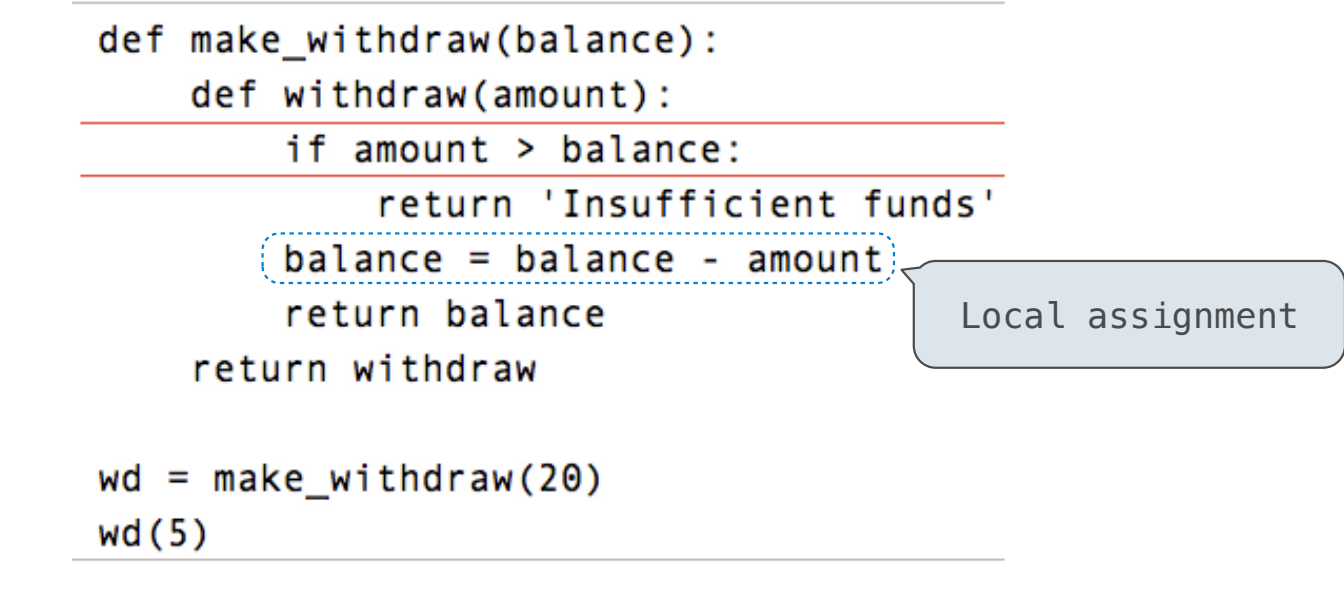

UnboundLocalError: local variable 'balance' referenced before assignment

### Mutable Values & Persistent Local State

Mutable values can be changed *without* a nonlocal statement.

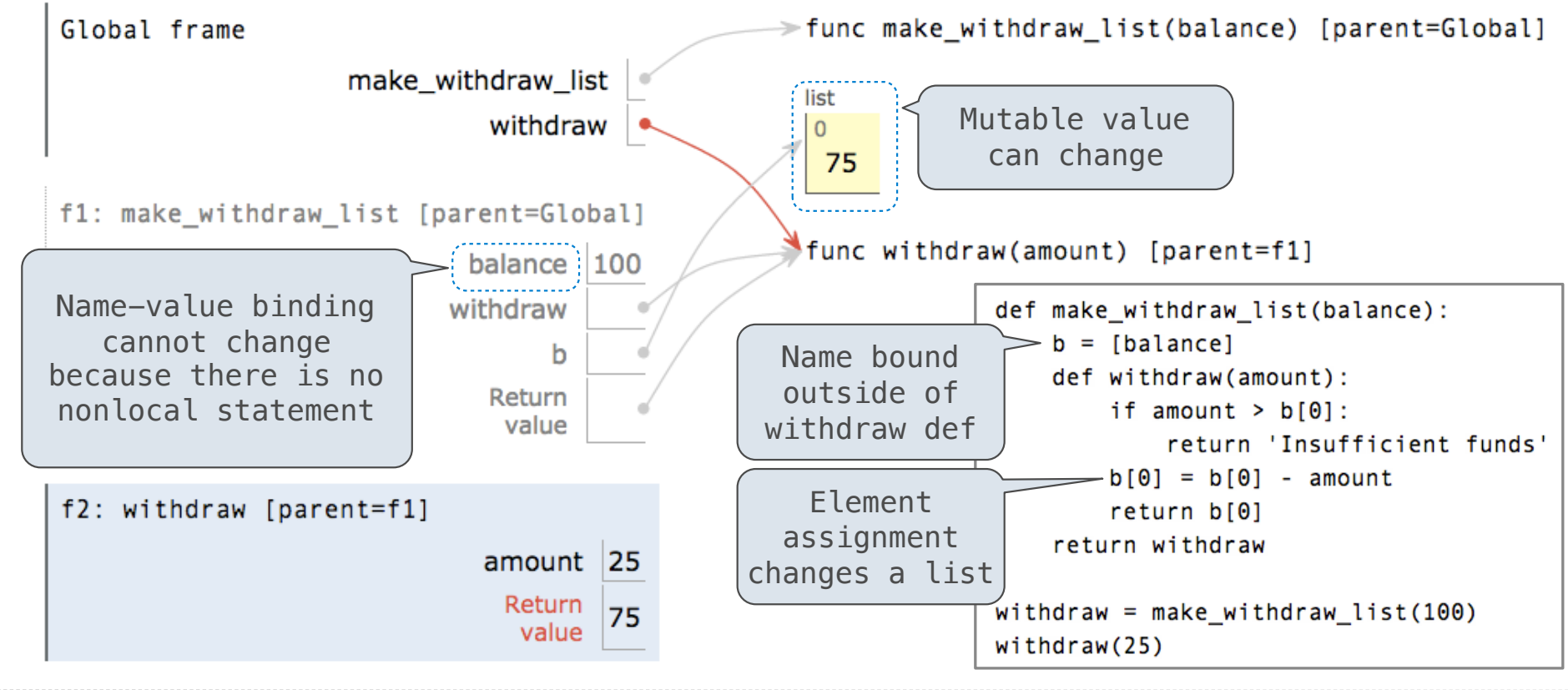

# Multiple Mutable Functions

(Demo)

## Referential Transparency, Lost

• Expressions are **referentially transparent** if substituting an expression with its value does not change the meaning of a program.

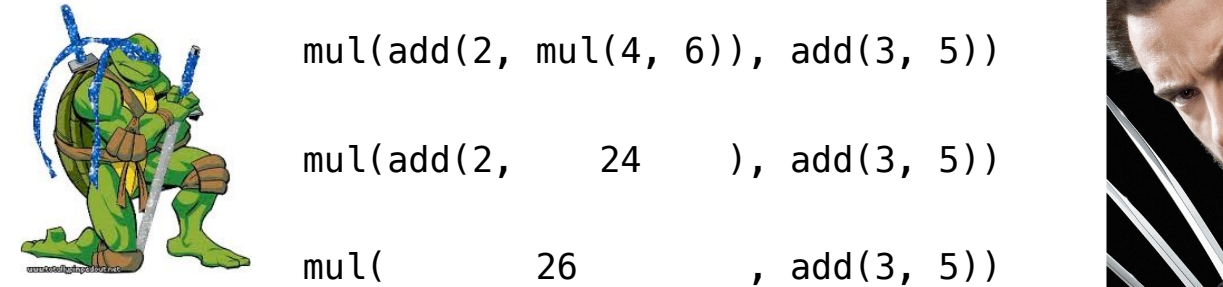

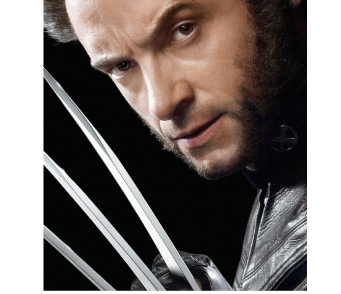

•Mutation operations violate the condition of referential transparency because they do more than just return a value; **they change the environment**.